## GT métadonnées

14 janvier 2019

## Geoportal data-service linking

■ 36987 | ± 1682 | ● 12291

[http://inspire](http://inspire-geoportal.ec.europa.eu/results.html?country=fr&view=details&theme=none)[geoportal.ec.europa.eu/results.html?country=f](http://inspire-geoportal.ec.europa.eu/results.html?country=fr&view=details&theme=none) [r&view=details&theme=none](http://inspire-geoportal.ec.europa.eu/results.html?country=fr&view=details&theme=none)

## Data sets in France

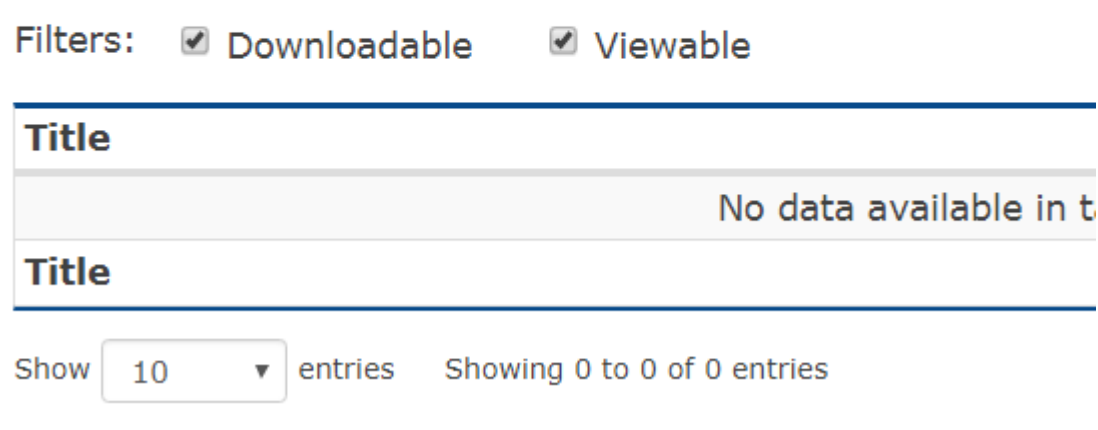

## Moissonnage Geoportal

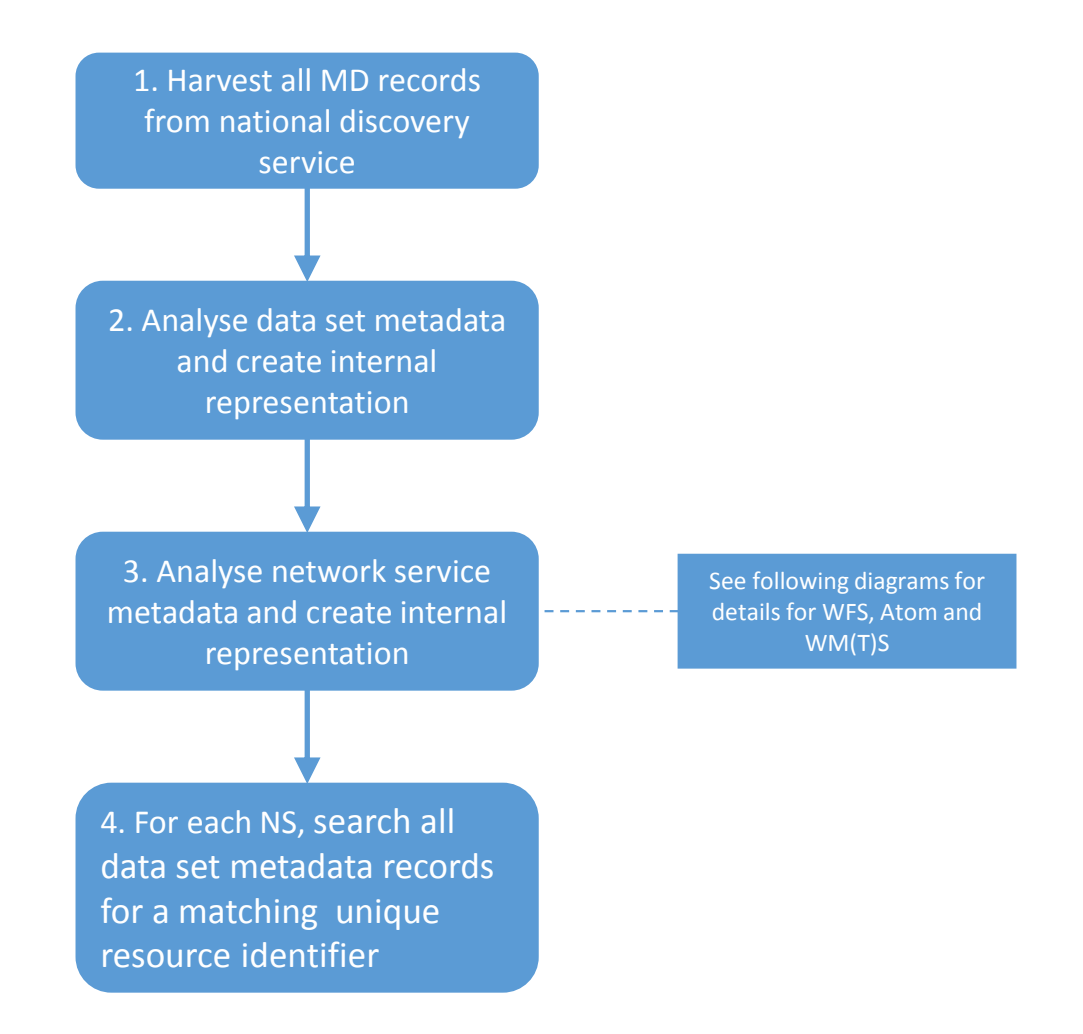

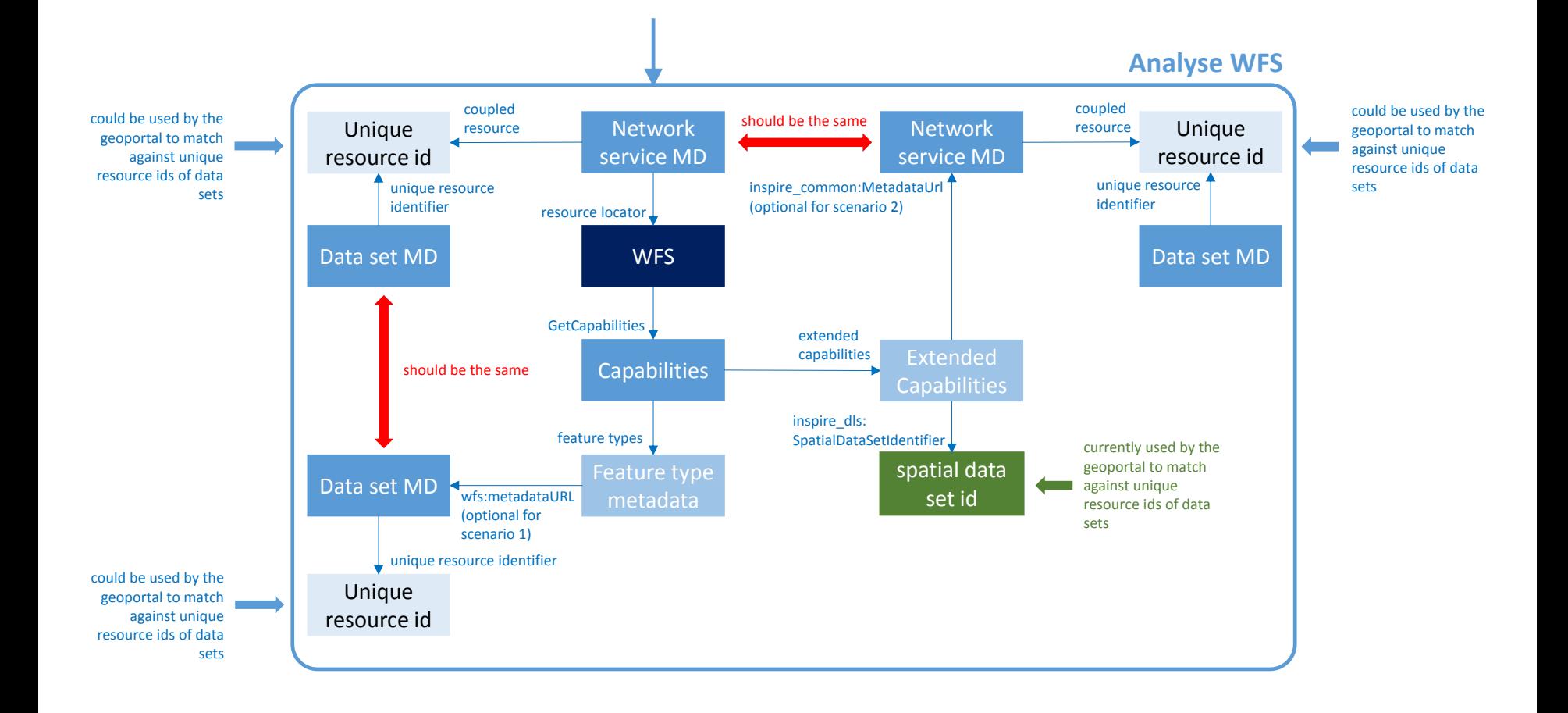

- La matrice :
	- https://docs.google.com/spreadsheets/d/1f\_- Xv3\_4kmSe8rz9GigXlokb7xasGWs1RlvhstFtwCo/edit# gid=0
- Nouveau doc :
	- **https://tinyurl.com/cnigMDTG**
- Impact Geonetwork
	- Usage Anchor
	- Version « unknown » pour le format
	- Usage de gmd:LanguageCode (+ usage zxx)